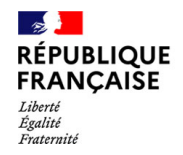

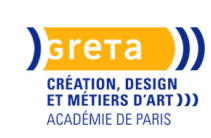

**Le dossier technique de mode avec Illustrator** Conception des fiches techniques et du dossier technique avec Illustrator.

#### **Sessions ouvertes pour 2023 / 2024 : nous contacter pour les dates**

**Des financements pour votre projet ? Nos conseillers vous répondent. Contactez-nous !**

#### **Dates**

2023 - 2024

**Public**

Tout public

**Durée**

51 H (à distance)

#### **Modalités de formation possibles**

Cours du jour, Formation entièrement à distance, Individualisé

#### **Coût de la formation**

1201,00 euros Module TOSA Illustrator éligible au CPF Tarif passage TOSA: 79 € par logiciel

# **Lieu de la formation**

GRETA CDMA Agence administrative et commerciale 21 rue de Sambre et Meuse - 75010 PARIS

## **Contact**

GRETA CDMA Agence administrative et commerciale 21 rue de Sambre et Meuse - 75010 PARIS https://www.cdma.greta.fr

#### **> Contact(s)**

Corinne FRANKIEL **Coordonnatrice** Tél 01 44 08 87 72 Référente handicap : Sabrina TALCONE

# **Objectifs**

Concevoir et mettre à jour le dossier et la fiche technique numériques d'un modèle grâce à Illustrator

# **Prérequis**

\_\_\_\_\_\_\_\_ Maîtriser le modélisme

## **Contenus**

#### LE DOSSIER TECHNIQUE

Connaître les différents éléments du dossier technique Définir la fiche technique et le dossier technique Concevoir le dossier technique

## LE DESSIN TECHNIQUE

Définir le dessin technique dans la représentation du dessin à plat Maitriser les fondamentaux du dessin technique : différents types de traits normalisés pour le dessin technique, différentes sections, interruptions de vue S'approprier le lexique anglais Mise en pratique : apprendre la réalisation à la main de dessins techniques et quelques dessins techniques de détails

## LES SECTIONS

Connaître les symboles des types de points et des différentes fournitures Savoir positionner correctement la coupe d'une section sur un dessin technique Savoir lire le langage des sections, comprendre les types d'assemblages et de montage d'une couture d'après sa section. A l'inverse savoir dessiner une section à partir d'un exemple d'assemblage.

Comprendre les différentes étapes de montage à partir d'une section Mise en pratique : exercice de réalisation de sections

## ILLUSTRATOR (Préparation à la certification TOSA Illustrator)

## LE DESSIN TECHNIQUE : LES OUTILS

Découvrir les diversités d'usages d'Illustrator pour le dessin technique Maîtriser le fonctionnement de base d'Illustrator: découvrir l'interface adopter quelques raccourcis, créer un document Réaliser des illustrations simples : • Utiliser les outils géométriques • Gérer la disposition des objets • Manipuler les formes • Grouper des objets et les modifier en mode isolation. • Sélectionner les composantes d'une forme : point d'ancrage et segment.

- • Gérer les points d'ancrage.
- Changer la couleur de fond et personnaliser le contour d'un objet
- • Simplifier la création de formes complexes avec le panneau Pathfinder.
- Réaliser des illustrations plus complexes :
- • Vectoriser un texte pour en personnaliser la forme
- • Utiliser la peinture dynamique pour mettre en couleur une illustration
- • Construire des formes géométriques simples avec la plume
- • Maitriser les différents types de traits
- • Utiliser le dégradé de formes, le masque d'écrêtage
- • Créer un motif personnalisé.
- • Créer des effets.
- Gérer motifs, coloration et texturation
- • Utiliser le panneau motifs (création de allover et variantes de couleurs)
- • Réaliser des effets et texturation (symboles, formes de motifs, styles graphiques, panneau aspect et effets)
- Maitriser les formats et options d'enregistrement
- Générer des PDF multi supports.
- Réaliser des formes simples

Dessiner des vêtements Réaliser du dessin de définition fléché avec section

#### LA FICHE TECHNIQUE

Gérer les fléchages, commentaires et points de sections pour le prêt-à-porter Réaliser une fiche technique complète avec mise en page, création d'un template de fiche

technique, travail dans un template et exportation en PDF.

Mise en pratique : Réaliser la fiche technique d'un vêtement (dessin technique avec section)

# **Méthodes pédagogiques**

Alternance d'apports théoriques et de mise en pratique. Nombreux exercices de mise en application.

Outils numériques : Utilisation d''une plateforme de formation à distance avec partage de fichiers et de collaboration.

# **Moyens pédagogiques**

Documents pédagogiques - Travaux pratiques

# **Modalités d'admission et de recrutement**

Admission : après entretien, sur dossier

Déposez votre candidature directement sur le site, sur le bouton "déposer sa candidature" avec votre CV, lettre de motivation et/ou votre book.

#### **Reconnaissance des acquis**

Attestation de compétences

# $\text{Intervenant}(e)(s)$

 $\overline{1}$ 

Modéliste professionnelle